## Como identificar o técnico analista do processo:

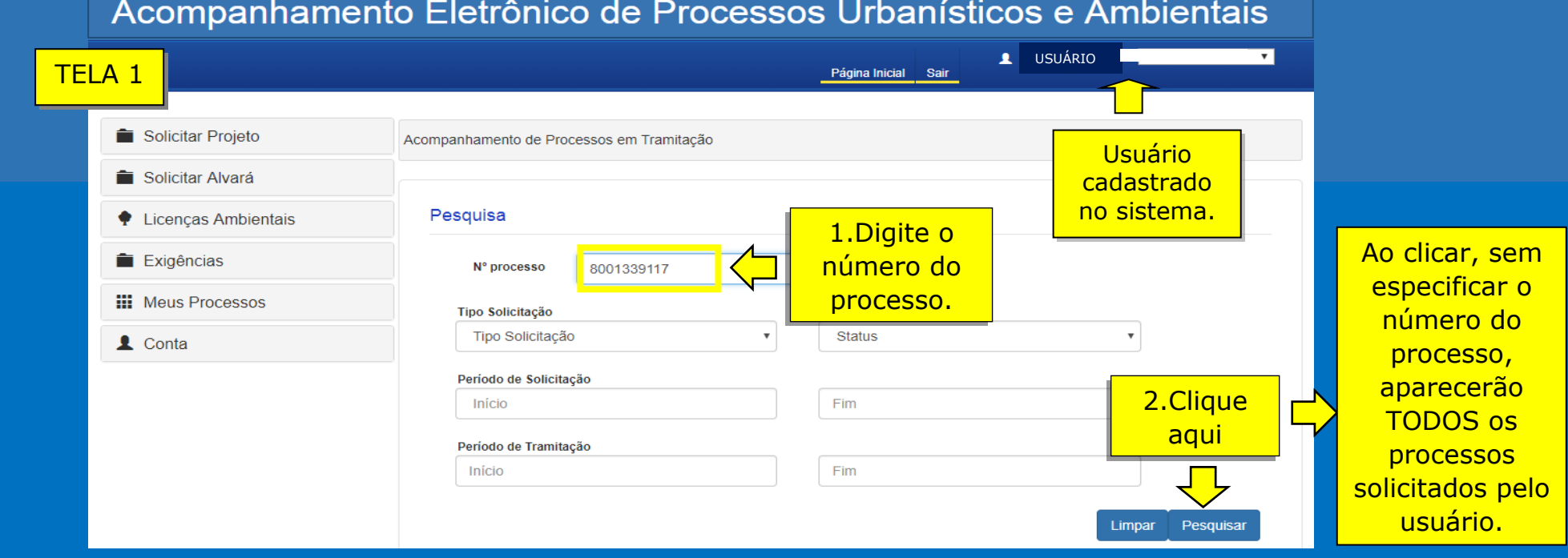

**Continua** abaixo

## Acompanhamento Eletrônico de Processos Urbanísticos e Ambientais

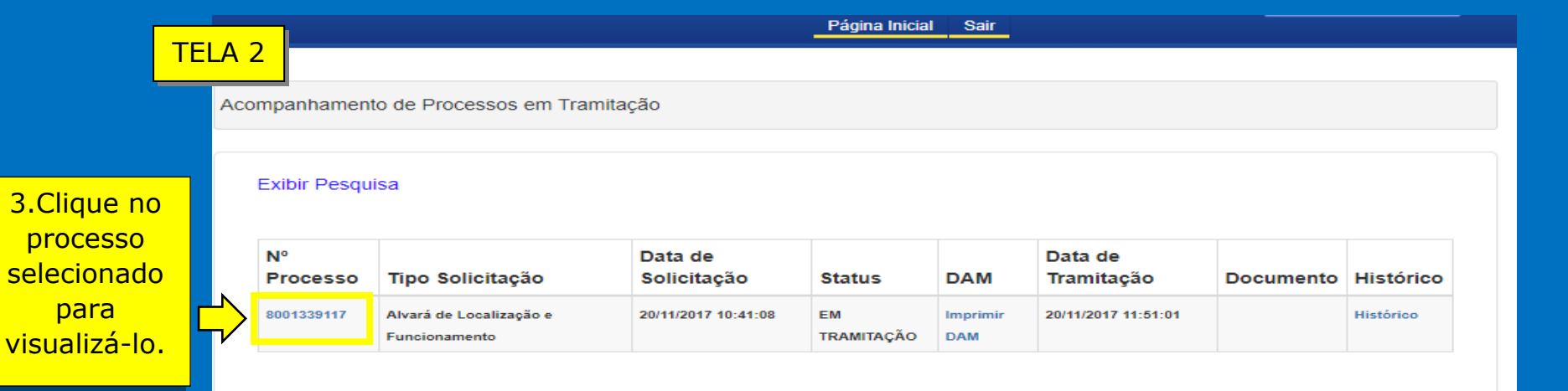

## VISUALIZAÇÃO DO PROCESSO

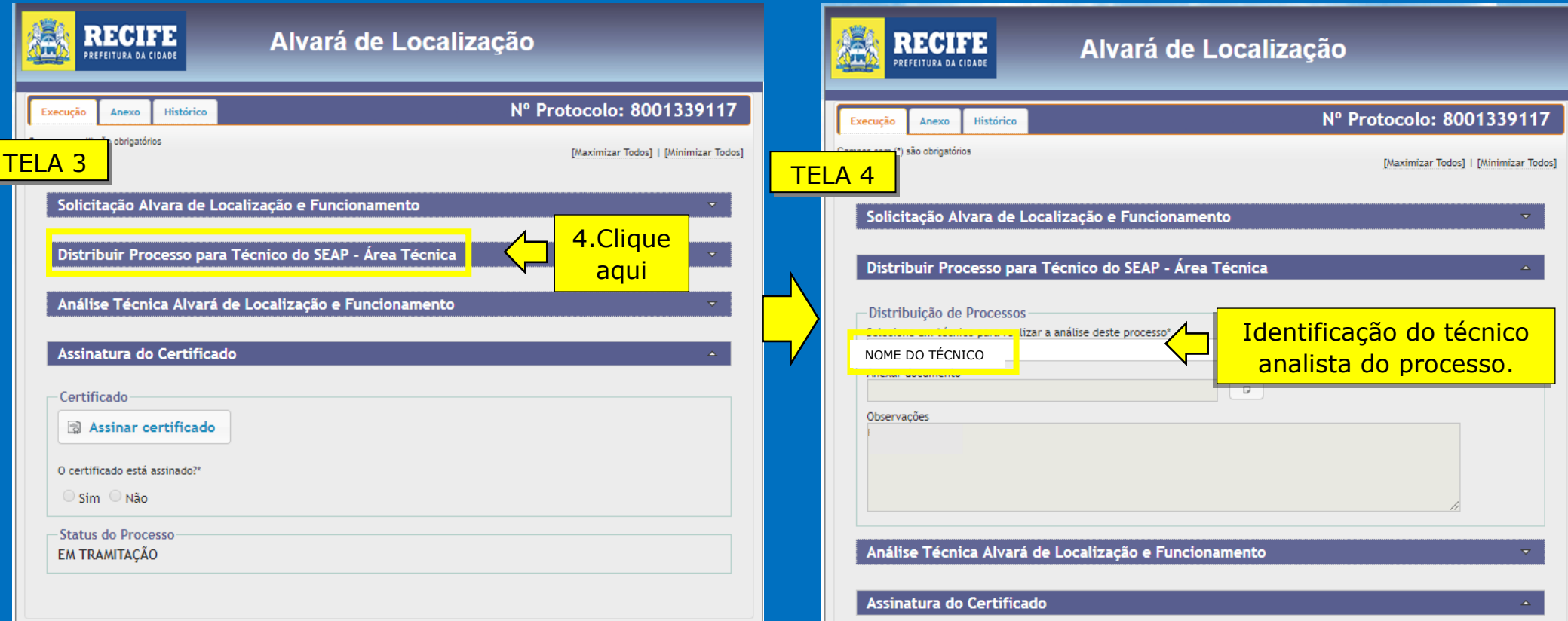

Em caso de dúvidas na análise do processo, o solicitante poderá entrar em contato com o técnico analista.

**Consulte a relação de emails no Portal de Licenciamento Urbanístico**: http://licenciamento.recife.pe.gov.br/consulta-técnica